# 信息论与编码实验

### 实验一 二维随机变量信息熵的计算

#### 一、实验目的

掌握二变量多种信息量的计算方法。

#### 二、实验要求

- 1.熟悉二变量多种信息量的计算方法,设计实验的数据结构和算法;
- 2.编写计算二维随机变量信息量的书面程序代码。

### 三、实验仪器、设备

- 1.计算机-系统最低配置 256M 内存、P4 CPU。
- 2. C++ 编程软件- Visual C++ 7.0 (Microsoft Visual Studio 2003) Visual C++ 8.0 (Microsoft Visual Studio 2005)

### 四、实验内容

离散二维随机变换熵的计算

说明:

- (1) 利用 random 函数和归一化方法构造一个二维离散随机变量(X, Y);
- $(2)$  分别计算 X 与 Y 的熵、联合熵、条件熵: H $(X)$ 、H $(Y)$ 、H $(X,Y)$  H $(X|Y)$ 、

#### $I(X|Y);$

- (3)对测试通过的程序进行规范和优化;
- (4)编写本次实验的实验报告。

#### 五、实验原理

#### 实验过程中涉及的各种熵的主要公式(或定义式):

1、离散信源熵(平均不确定度/平均信息量/平均自信息量)

 $H(X) = \sum p(x_i)I(x_i) = -\sum p(x_i) \log p(x_i)$ 2、在给定某个 yj 条件下,xi<sup>i</sup>的条件自信息量为 I(xi/yj),X 集合的条件熵 H (X/yj) 为

$$
H(X / y_j) = \sum_i p(x_i / y_j) I(x_i / y_j)
$$

在给定Y条件下,X集合的条件熵H(X/Y)为:

$$
H(X/Y) = \sum_{j} p(y_j) H(X / y_j) = \sum_{i,j} p(y_j) p(x_i / y_j) I(x_i / y_j)
$$
  
= 
$$
\sum_{i,j} p(x_i y_j) I(x_i / y_j)
$$

相应地, 在给定 X(即各个 xi)的条件下, Y 集合的条件熵 H(Y/X)定义为:

$$
H(Y/X) = \sum_{i,j} p(x_i y_j) I(y_j / x_i) = -\sum_{i,j} p(x_i y_j) \log p(y_j / x_i)
$$

3、联合熵是联合符号集合 XY 上的每个元素对 xiyj 的自信息量的概率加权统计平均值, 表示 X 和 Y 同时发生的不确定度。

$$
H(X \mid Y) = \sum_{i,j} p(x_i y_j) I(x_i y_j) = -\sum_{i,j} p(x_i y_j) \log p(x_i y_j)
$$

### 六、实验报告及总结

1、根据实验的内容,写出程序流程图。

2、分析并总结离散信源熵、条件熵、联合熵与信源统计分布或条件分布、联合分布之间的 关系。

### 附:计算信源熵、联合熵和条件熵的程序代码清单:

```
#include<stdio.h>
#include<cmath>
#include<iomanip>
#include<time.h>
#include<iostream>
using namespace std;
void main()
{
    int k, n, t=0:
     double a[4][4], b=0, c=0;
     srand((unsigned)time(NULL));
     for (k=0; k \le 4; k++){
           for(n=0; n\leq 4; n++){
                a[k][n]=rand()%100;
                t+=a[k][n];
           }
     }
     cout<<"从0到100间随机取得行列的random函数:"<<endl;
     for (k=0; k \le 4; k++){
           for(n=0; n \le 4; n++){
                \text{cout} \leq \text{setw}(5) \leq \text{a[k][n]};
           }
           cout <<<<</a>endl;
     }
     cout<<"函数归一化: "<<endl;
     for (k=0; k \le 4; k++){
           for (n=0; n \le 4; n++){
                \text{cout} \times \text{setw}(12) \times \text{a[k][n]/t};
           }
```

```
cout<<endl;
}
cout<<"H(Y)计算: "<<setw(20)<<"H(X)计算: "<<endl;
int e=1;
for (k=0; k \le 4; k++){
      double i=0,g=0;
      for (n=0; n \le 4; n++){
           i^{+}=(a[k][n]/t);
            g^{+}=(a[n][k]/t);
      }
      cout<<"P(Y"<<k+1<<"):"<<i<<setw(8)<<"P(X"<<e<<"):"<<g<<endl;
      ++e;b = (i * log(i) / log(2, 0));c = (g * log(g) / log(2, 0));
}
cout\langle \langle M(Y) \rangle = \sum p(Y) \log p(Y) = \langle \langle b \rangle \langle \rangleendl;
cout\langle \langle M(X) \rangle = \sum p(X) \log p(X) = \langle \langle c \rangle \langle c \ranglecout<<"联合熵H(X,Y)计算: "<<endl;
b=0;int r, u, h=0;
for (k=0; k \le 4; k++){
      for (n=0; n \le 4; n++){
            if(a[k][n] != 0){
                  b = ((a[k][n]/t) * log(a[k][n]/t) / log(2.0));}
                  else
                  {
                        r=k,u=n;
                        h=1;
                        break;
                  }
      }
}
if(h==0)cout\langle \langle M(X, Y) = \Sigma \Sigma_p(X, Y) \log p(X, Y) \rangle = \langle \langle K(X, Y) \rangleelse cout<<"P("<<r-1<<","<<u+1<<")为零, 中断,无值"<<endl;
cout<<"条件熵H(X|Y)计算: "<<endl;
b=0, h=0;for (k=0; k\leq 4; k++){
      double i=0;
```

```
for (n=0; n \le 4; n++){
                   i^{+}=(a[k][n]/t);
         }
         for (n=0; n \le 4; n++){
                  if(a[k][n]:=0){
                            b = ((a[k][n]/t)*log((a[k][n]/t)/i)/log(2,0));}
                  else {h=1;break;}
         }
}
if (h==0){cout<<"H(X|Y)=-\sum \sum P(X, Y) \log (P(X, Y)/P(Y)) ="<<br/>(South;}
else cout<<"P("<<rr/><<rr/>:</><</><</><</><</><</><</>
\frac{1}{N}\sum\limits_{i=1}^{N} . The cout<</>t</></></>
\frac{1}{N}\sum\limits_{i=1}^{N}cout<<"I (X|Y) 计算: "<<endl;
if(h==0)cout\langle\langle Y|Y\rangle=H(X)-H(X|Y)="\langle\langle c-b\rangle(endl;
else cout<<"P("<<r-1<<","<<</><</><</></>
</>
\frac{1}{\sqrt{2}} />
\frac{1}{\sqrt{2}}\sum_{i=1}^{n} \frac{1}{i} \left( \frac{1}{i} \sum_{i=1}^{n} \frac{1}{i} \left( \frac{1}{i} \sum_{i=1}^{n} \frac{1}{i} \left( \frac{1}{i} \sum_{i=1}^{n} \frac{1}{i} \left( \frac{1}{i} \sum_{i=1}^{n} \frac{1}{i} \right) \frac{1}{i} \right) \right)
```
}

# 实验二 简单信源编码方法实现----香农编码

### 一、实验目的

掌握香农编码方法。

#### 二、实验要求

1.熟悉离散信源的编码方法,设计香农编码的数据结构和算法;

2.编写香农编码的书面程序代码。

### 三、实验仪器、设备

1.计算机-系统最低配置 256M 内存、P4 CPU。

2. C++ 编程软件- Visual C++ 7.0 (Microsoft Visual Studio 2003) Visual C++ 8.0 (Microsoft Visual Studio 2005)

### 四、实验内容

离散信源的香农编码方法

说明:

- (1)根据香农编码算法实现香农编码;
- (2)编写本次实验的实验报告。

# 五、实验原理

香农编码算法及步骤如下:

1、将信源发出的 N 个消息符号按其概率的递减次序依次排列。

# $p_1 \geq p_2 \geq \cdots p_N$

2、按下式计算第 i 个消息的二进制代码组的码长,并取整。

$$
-\log p(s_i) \le l_i \le -\log p(s_i) + 1
$$

3、为了编成唯一可译码,首先计算第 i 个消息的累加概率

$$
P_i = \sum_{k=1}^{i-1} p(s_k)
$$

4、将累加概率 Pi (为小数)变成二进制数

5、除去小数点, 并根据码长 li , 取小数点后 li 位数作为第 i 个消息的码字。

#### 六、实验报告及总结

1、根据实验的内容,写出程序流程图。

2、总结香农编码的基本方法和过程,计算平均码长和编码效率。

### 附:香农编码过程的程序代码清单:

myRand 产生信源随机概率, myLength 计算码长, myQuickSort 对信源概率排序, 主函 数调用。

```
(1). myRand
\mathcal{U}.h
#ifndef MYRAND_H_INCLUDED
#define MYRAND_H_INCLUDED
extern void myRand(double*, int);
#endif // MYRAND_H_INCLUDED
//.cpp
#include <time.h>
#include <stdlib.h>
void myRand(double *p, int n)
{
    int i=0;
    double sum =0;
     srand(time(NULL));
    for(i=0; i< n; i++) {
         *(p+i) = rand() \% 100 + 1;sum += * (p+i); }
    for(i=0; i < n; i++) {
         *(p+i) /= sum;
     }
}
(2)myLength
//.h
```
#ifndef MYLENGTH\_H\_INCLUDED #define MYLENGTH\_H\_INCLUDED

extern int myLength(double);

#endif // MYLENGTH\_H\_INCLUDED //.cpp #include <math.h>

int myLength(double p)

```
{
     int length;
     double result;
    if(p < = 0)length = 1;
    result = log(1/p)/log(2);
    length = (int) result;if(result - length > 0)
         length += 1; return length; }
(3)myQuickSort
/\!/.h
#ifndef MYQUICKSORT_H_INCLUDED
#define MYQUICKSORT_H_INCLUDED
extern void myQuickSort(double *, int, int)
;
#endif // MYQUICKSORT_H_INCLUDED
//.cpp
int mySortBase(double *p, int left, int right) {
     double m_flag;
     double tmp;
    m_flag = * (p + left);while(left \langle right)
    {
         while(m_flag > * (p + right))
         {
 right--
;
         }
         if(m_flag > *(p+right));
         {
              tmp = *(p+right);*(p+right) = *(p+left);*(p+left) = tmp;}
         while(m_flag < p[left])
         {
               left++;
         }
          if(m_flag < p[left])
         {
              tmp = *(p+right);*(p+right) = *(p+left);
```
 $*(p+left) = tmp;$ 

```
 }
        }
       *(p+left) = m_flag; return left;
  }
  void myQuickSort(double *p, int left, int right)
  {
        int mid;
       if(left<right)
   {
        mid = mySortBase(p,left,right);
             myQuickSort(p,left,mid-1);
             myQuickSort(p,mid+1,right);
   }
  }
(4) main
      #include <stdio.h>
      #include "myQuickSort.h"
      #include "myRand.h"
      #include "myLength.h"
      #define N 7
      int main()
       {
            double p[N] = \{0.20, 0.19, 0.18, 0.17, 0.15, 0.10, 0.01\}; double q[N];
             int i,j;
             int k; //编码 长度
             double b_c; // 二 进制 数
            // 生成 随机数
             puts("Rand:\n");
             myRand(p, N);
            for(i=0; i<N; i++)
             {
                 printf("%4.2lf\t", p[i]);
             }
```

```
 puts("\n");
 // 排序
 puts("Sort:\n");
```

```
 myQuickSort(p, 0, N
-1);
    for(i=0; i<N; i++)
    {
         printf("%4.2lf\t", p[i]);
    }
 puts("
\n");
     //累加 概率
     puts("Q:");
    q[0] = 0;for(i=1; i< N; i++)
    {
q[i] = q[i-1] + p[i-1];}
    for(i=0; i<N; i++)
    {
         printf("%4.2lf\t", q[i]);
    }
  puts("
\n");
     //输出 编码
    for(i=0; i< N; i++)
    {
         printf("P[%d]: %4.2lf\t", i+1, p[i]);
         printf("Q[%d]: %4.2lf\t", i+1, q[i]);
        k = myLength(p[i]);b_c = 2 \cdot q[i];for(j=0; j < k; j++){
             if(b_c > = 1){
                  putchar('1');
b_c = 1;}
              else
             {
                  putchar('0');
             }
             b c \approx 2;
         }
puts("n");}
     return 0;
```
}

### 实验三 简单信源编码方法实现---- **Huffman** 编码

#### 一、实验目的

掌握 Huffman 编码方法。

### 二、实验要求

1.熟悉离散信源的编码方法,重点是 Huffman 编码方法,设计 Huffman 编码的数据结 构和算法;

2.编写 Huffman 编码的书面程序代码。

### 三、实验仪器、设备

- 1.计算机-系统最低配置 256M 内存、P4 CPU。
- 2. C++ 编程软件 Visual C++ 7.0 (Microsoft Visual Studio 2003) Visual C++ 8.0 (Microsoft Visual Studio 2005)

### 四、实验内容

离散信源的 Huffman 编、译码方法

说明:

- (1) 利用 random 函数构造一个一维离散随机变量分布 P(X);
- (2)构造离散随机变量的概率压缩表;
- (3)根据概率压缩表构造 Huffman 编码表,并实现 Huffman 编码;
- (4)完成 Huffman 译码;
- (4)编写本次实验的实验报告。

#### 五、实验原理

Huffman 编码算法及步骤如下:

- ① 将信源消息按照概率大小顺序排队。
- ② 按照一定的规则,从最小概率的两个消息开始编码。
- ③ 将经过编码的两个消息的概率合并,并重新按照概率大小排序,重复步骤②。
- ④ 重复上面步骤③,一直到合并的概率达到 1 时停止。这样便可以得到编码树状图。

⑤ 按照后出先编码的方式编程,即从数的根部开始,将 0 和 1 分别放到合并成同一节 点的任意两个支路上,这样就产生了这组 Huffman 码。

哈夫曼编码的计算例子:

给定离散信源概率分布如下:

$$
\begin{bmatrix} U \\ p(u) \end{bmatrix} = \begin{bmatrix} u_1 & u_2 & u_3 & u_4 & u_5 & u_6 & u_7 \\ 0.20 & 0.19 & 0.18 & 0.17 & 0.15 & 0.10 & 0.01 \end{bmatrix}
$$
  
H(U) = -0.2 log 0.2 - 0.19 log 0.19 - 0.18 log 0.18 - 0.17 log 0.17

$$
-0.15\log 0.15 - 0.10\log 0.10 - 0.01\log 0.01 = 2.61
$$

平均码长:

$$
\overline{K} = \sum_{i=1}^{7} p(u_i)K_i = 0.2 \times 2 + 0.19 \times 2 + 0.18 \times 3 + 0.17 \times 3 + 0.15 \times 3 + 0.10 \times 4 + 0.01 \times 4 = 2.72
$$

编码效率

$$
\eta = \frac{H(U)}{\overline{K}} = \frac{2.61}{2.72} = 95.96\%
$$

对本信源进行了哈夫曼编码,可以得到如下的一种可能编码:

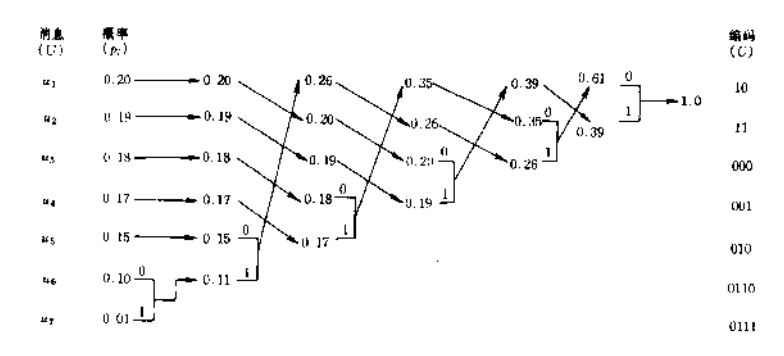

## 六、实验报告及总结

1、根据实验的内容,写出程序流程图。

2、总结哈夫曼编码的基本方法和过程,计算平均码长和编码效率。

### 附:哈夫曼编码过程的程序代码清单:

```
#include<stdio.h>
#include<cstdio>
#include<iomanip>
#include<time.h>
#include<cassert>
#include<string>
#include<iostream>
using namespace std;
double *a;
string *c;
struct elem
{
    double a2;
    double a3;
};
class stack
```

```
{
     int size;
     int top;
     elem *list;
public:
     stack(const int sz=0){size=sz;top=0;list=new elem[sz];}
     \text{``stack()}{delete []list;}
     void clear()\{top=0;\}void push(const elem& item){assert(top<size);list[top++]=item;}
     elem pop(){assert(!isEmpty());return list[--top];}
     elem topValue() const{assert(!isEmpty());return list[top-1];}
     bool is Empty() const {return top==0; }
};
void aa(int n)
{
     double w=0;
     a=new double[n];
     srand((unsigned)time(NULL));
     cout<<"随机生成归一化一维离散变量: "<<endl;
     for(int i=0; i\langle n; i^{+}\rangle)
     {
          a[i] = rand()%50;
          w+=a[i];}
     for(int i=0; i \le n; i++){
          a[i]=a[i]/w;}
     double p;
     for(int i=0; i \le n-1; i++){
          for(int j=n-2; j>=i; j--)
          {
               if(a[j]\langle a[j+1]){
                    p=a[j+1];
                    a[j+1]=a[j];
                    a[j]=p;}
          }
     }
     \text{cout}\ll"\text{P(X)}:";
     for(int i=0; i \le n; i++){
          cout.precision(3);
          \text{cout} \leq \{a[i] \leq \text{setw}(8);
```

```
}
}
void huffman(double *a, string *c, int n)
{
     elem mp;stack s(n);
     double *b; b=new double[n]; for (int i=0; i \le n; i++) {b[i]=a[i];}
     double *d; d=new double[n];for(int i=0;i\langle n; i++){d[i]=i;}
     double *e; e=new double[n]; for (int i=0; i\langle n,i++\rangle {e[i]=i;}
     string t;
     for(int m=n:m>=2:m--)
      {
           b[m-2]+=b[m-1];
           mp.a2=d[m-2];mp.a3=d[m-1];
           s.push(mp);
           double mp,mp1;
           for(int i=0; i \le n-1; i++){
                 for(int j=n-2; j>=i; j--)
                 {
                       if(b[j]\&b[j+1]){
                             mp=b[j+1]; mp1=d[j+1];b[j+1]=b[j]; d[j+1]=d[j];b[j]=mp; d[j]=mp1;}
                 }
           }
           \text{count}(\text{left}(\text{setw}(6)) \leq \text{min}(X):";
           for(int i=0; i\{m-1; i++){
                 cout.precision(3);
                 \text{cout} \left( \text{setw}(8) \left( \left( \text{b}[i] \right) \right)}
      }
     while(!s.isEmpty())
           {
                 mp=s.pop();
                 for(int i=0; i \le n; i++){
                       if(mp.a2==e[i]){
                             t=c[i];}
                 }
                 for(int i=0; i\langle n;i+1 \rangle{
```

```
if(mp.a2==e[i]){
                          c[i]=t;c[i]+='0";
                    }
                    else if(mp.a3==e[i])
                     {
                          c[i]=t;
                          c[i]+='1";
                    }
               }
          } 
}
void main()
{
     int n;
     cout<<"输入N: ";
     cin>>n;
     c=new string[n];
     aa(n);
     huffman(a, c, n);cout<<endl;
     cout<<setw(6)<<"各项Huffman编码为:"<<endl;
     for(int i=0; i \le n; i++){
          cout.precision(3);
          \text{cout} \leq \text{setw}(8) \leq a[i];cout.precision(0);
          \text{cout} \leq \text{setw}(n+4) \leq c[i];cout << endl;
    }
}
```